## Form 2106

# Employee Business Expenses<br>2017

OMB No. 1545-0074

#### **Attach to Form 1040 or Form 1040NR.**

Department of the Treasury **and Service (99)** Attachment<br>
Internal Revenue Service (99) **Sequence No.** Sequence No. **Sequence No.** Sequence No.

Your name Occupation in which you incurred expenses

**129 Social security number**

#### **Part I Employee Business Expenses and Reimbursements**

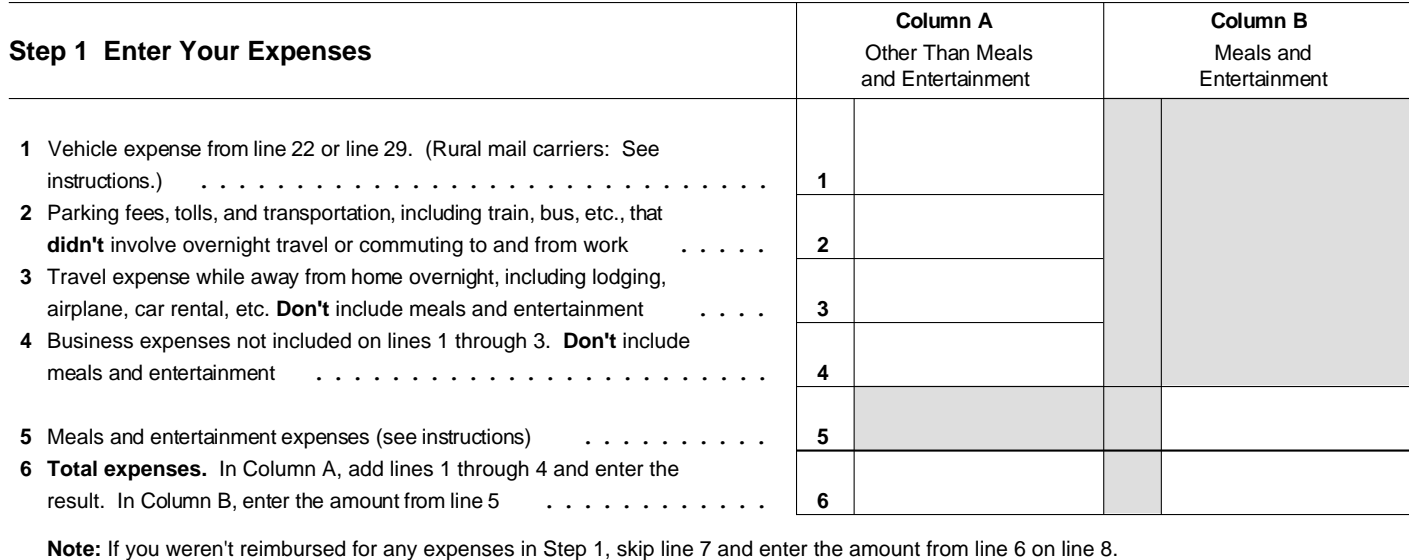

### **Step 2 Enter Reimbursements Received From Your Employer for Expenses Listed in Step 1**

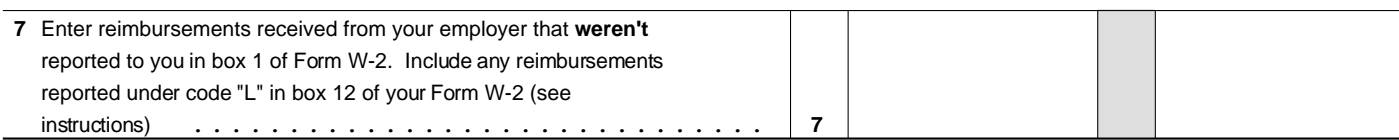

#### **Step 3 Figure Expenses To Deduct on Schedule A (Form 1040 or Form 1040NR)**

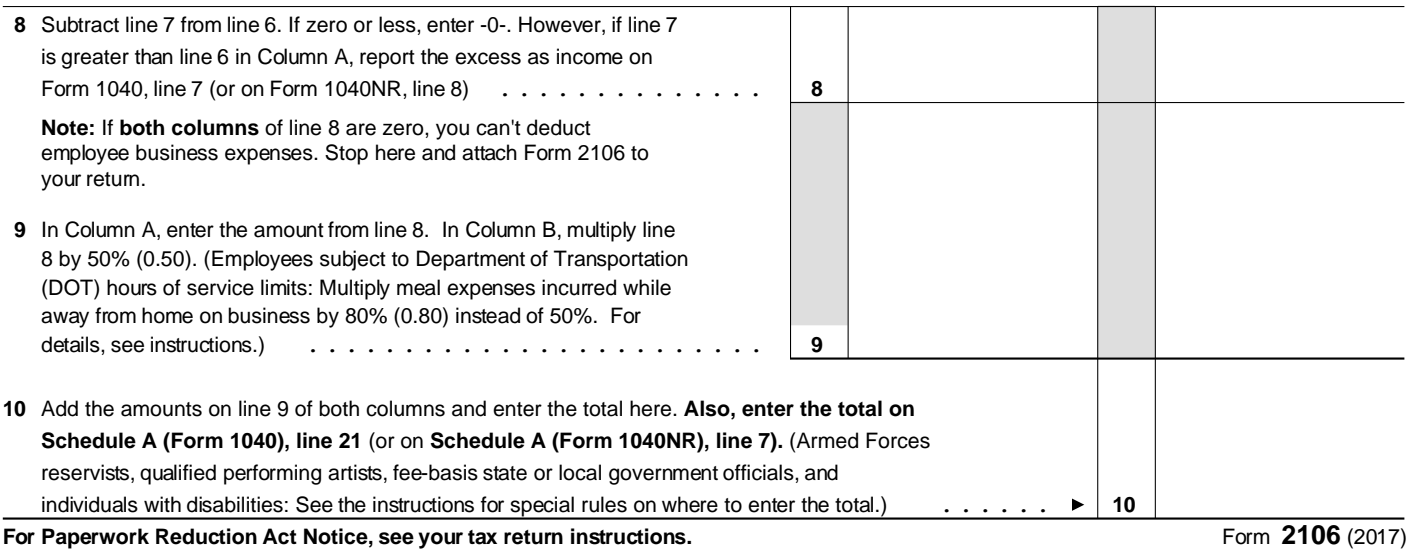

EEA